# **Regulamin**

## **Małopolskiego Konkursu Informatycznego**

### **dla uczniów szkół podstawowych województwa małopolskiego**

## **w roku szkolnym 2013/2014**

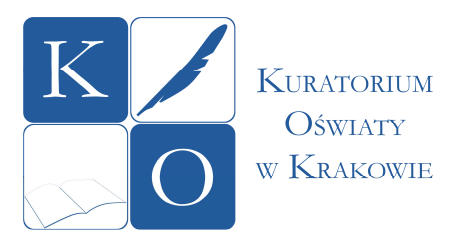

### *Podstawa prawna:*

- Rozporządzenie Ministra Edukacji Narodowej i Sportu z dnia 29 stycznia 2002 r. w sprawie organizacji oraz sposobu przeprowadzania konkursów, turniejów i olimpiad (Dz. U. Nr 13, poz. 125 ze zmianami).
- Zarządzenie Nr 68/13 Małopolskiego Kuratora Oświaty z dnia 18 lipca 2013 r. w sprawie organizacji konkursów przedmiotowych i interdyscyplinarnych w szkołach podstawowych i gimnazjach w roku szkolnym 2013/2014.
- **1.** Cele konkursu.
	- 1) Wyłanianie talentów oraz rozbudzanie ciekawości poznawczej i twórczego działania uczniów.
	- 2) Rozwijanie u uczniów umiejętności wykorzystywania posiadanych wiadomości podczas wykonywania zadań i rozwiązywania problemów.
	- 3) Motywowanie nauczycieli do podejmowania różnorodnych działań w zakresie pracy z uczniem zdolnym.
	- 4) Promowanie osiągnięć uczniów i ich nauczycieli.
- **2.** Ustalenia ogólne.
	- 1) Organizatorem konkursu jest Małopolski Kurator Oświaty.
	- 2) Małopolski Kurator Oświaty zleca przeprowadzenie Konkursu SGP Systems, s.r.o., L. Janacka 180, 686 01 Uherske Hradiste, Ceska Republika.
	- 3) Konkurs prowadzony będzie w 2 kategoriach wiekowych: kategoria A uczniowie klas 1-3, kategorie B – uczniowie klas 4-6.
	- 4) Konkurs będzie realizowany na platformie konkursowej Baltie www.baltie.net (zwanej dalej Platformą).
	- 5) Udział uczniów w konkursie jest dobrowolny. W etapie szkolnym konkursu mogą brać udział wszyscy uczniowie zainteresowani konkursem. W przypadku dużego zainteresowania konkursem w szkole dyrektor może przeprowadzić wstępne eliminacje.
	- 6) W przypadku gdy w szkole, do której uczeń uczęszcza, nie jest organizowany etap szkolny konkursu, dyrektor szkoły jest zobowiązany umożliwić uczniowi udział w konkursie w innej szkole, w porozumieniu z dyrektorem tej szkoły.
	- 7) Obowiązkiem dyrektora szkoły jest przekazanie uczniom, nauczycielom i rodzicom

(prawnym opiekunom) informacji o zasadach przeprowadzania i Regulaminie konkursu oraz odebranie od nich podpisanego oświadczenia stanowiącego załącznik nr 2 do niniejszego Regulaminu.

- 8) Obowiązkiem uczniów jest przestrzeganie zasad określonych w Regulaminie i Instrukcji stanowiącej integralną część zestawu zadań konkursowych.
- 9) W czasie przeprowadzania poszczególnych etapów konkursu nie wolno wykonywać kopii zadań, a także nie wolno używać telefonów komórkowych, wykonywać zdjęć oraz filmów.
- *10)* Szkoła zgłasza swój udział w konkursie poprzez przesłanie do odpowiedniej komisji rejonowej protokołu z przebiegu etapu szkolnego konkursu.
- 11) Za organizację konkursu odpowiedzialny jest wizytator, który jest przewodniczącym komisji wojewódzkiej konkursu.
- 12) Informacje dotyczące organizacji, przebiegu i wyników konkursu będą przekazywane wyłącznie w formie elektronicznej poprzez Platformę Konkursową www.baltie.net, stronę www.kuratorium.krakow.pl oraz pocztę elektroniczną przewodniczących komisji rejonowych i wojewódzkiej.
- 13) Zestawy zadań oraz schematy oceniania i punktacji do wszystkich etapów konkursu będą opracowane według określonych warunków przedstawionych autorom i zostaną dopuszczone do wykorzystania po uzyskaniu pozytywnej recenzji naukowej i metodycznej.
- 14) Autorzy i recenzenci zadań oraz wiceprzewodniczący komisji wojewódzkiej nie mogą przygotowywać uczniów lub własnych dzieci do udziału w konkursie.
- 15) Finaliści oraz laureaci konkursu otrzymają zaświadczenia Małopolskiego Kuratora Oświaty, które są ważne na terenie całego kraju.
- 16) Laureaci konkursu uzyskują ocenę celującą z przedmiotu zajęcia komputerowe oraz będą przyjmowani do wybranego gimnazjum, niezależnie od obowiązujących w nim kryteriów, na mocy § 5 ust. 6 rozporządzenia Ministra Edukacji Narodowej i Sportu z dnia 20 lutego 2004 r. w sprawie warunków i trybu przyjmowania uczniów do szkół publicznych oraz przechodzenia z jednych typów szkół do innych (Dz. U. z 2004 r. Nr 26, poz. 232 ze zmianami).
- 17) Laureaci konkursu otrzymają nagrody.
- 18) Najlepsi laureaci mogą uczestniczyć w narodowym lub międzynarodowym finale konkursu Baltie 2014.
- **3.** Przebieg konkursu.
	- 1) Konkurs jest trzyetapowy. Szczegółowy harmonogram przebiegu konkursu określa załącznik nr 1 do niniejszego Regulaminu.
	- 2) Nauczyciel musi założyć uczniowi konto na Platformie.
	- 3) W czasie rozwiązywania zadań konkursowych uczniowie muszą mieć dostęp do Internetu.
	- 4) Zadania na wszystkich etapach konkursu uczeń otrzymuje po zalogowaniu się do Platformy.
	- 5) Rozwiązania uczniów sprawdzane są automatycznie natychmiast po przesłaniu pracy na Platformę. Uczeń otrzymuje zwrotną informację, czy jego praca została przyjęta lub odrzucona ze względu na występujące błędy formalne. Uczeń może przesyłać rozwiązanie wielokrotnie, aż do wyczerpania czasu przeznaczonego na danym etapie.
	- 6) Eliminacje konkursowe na wszystkich etapach będą przeprowadzane w formie elektronicznej przez Platforme.
	- 7) W etapie rejonowym konkursu może wziąć udział co najwyżej 800 uczestników konkursu (200 kat. A, 600 kat. B), którzy uzyskali najwyższe miejsca w rankingu po etapie szkolnym, W etapie wojewódzkim konkursu może wziąć udział co najwyżej 110 uczestników konkursu (40 kat. A, 70 kat. B), którzy uzyskali najwyższe miejsca rankingu po etapie rejonowym.
	- *8)* Tytuł laureata konkursu otrzymuje 20 uczestników konkursu w kazdej kategorii, którzy uzyskali najwyższe miejsca w rankingu po etapie wojewódzkim*.*

**4.** Organizacja etapu szkolnego konkursu i nadzór nad jego przebiegiem spoczywa na dyrektorze szkoły, który:

- 1) powołuje szkolną komisję konkursową, w skład której wchodzi co najmniej dwóch nauczycieli, z których co najmniej jeden reprezentuje przedmiot konkursu,
- 2) uzyskuje zgodę rodziców (prawnych opiekunów) uczniów biorących udział w konkursie na przetwarzanie do celów konkursu danych osobowych uczniów oraz uzyskuje ich potwierdzenie, że zapoznali się z regulaminem i akceptują jego postanowienia, zgodnie z wzorem, stanowiącym załącznik nr 2 do niniejszego Regulaminu,
- 3) zapewnia opiekę uczniom swojej szkoły uczestniczącym w etapie szkolnym w innej szkole, jeżeli w szkole, którą kieruje nie jest organizowany etap szkolny konkursu,
- 4) zapewnia pracownię komputerową z dostepem do internetu na kazdym komputerze.
- 5) organizuje o godzinie 13.00 etap szkolny konkursu,
- 6) umożliwia dokonanie wglądu do prac uczniom, ich rodzicom (prawnym opiekunom) i opiekunom naukowym, zgodnie z harmonogramem przebiegu konkursu, na zasadach określonych w punkcie 7 niniejszego Regulaminu,
- 7) przyjmuje pisemne zastrzeżenia, dotyczące sprawdzania i oceniania prac przez szkolną komisję konkursową i przekazuje je do zespołu rozpatrującego zastrzeżenia, zgodnie z punktem 8 pp. 1 niniejszego Regulaminu,
- 8) przekazuje do odpowiedniej dla siedziby szkoły komisji rejonowej konkursu (załącznik nr 5 do niniejszego Regulaminu) następujące dokumenty:
	- a) protokół pisemny z przebiegu eliminacji szkolnych w formie wydruku, zgodnie z wzorem protokołu, stanowiącym załącznik nr 3 do niniejszego Regulaminu,
- 9) przesyła na adres e-mail Przewodniczącego Komisji Rejonowej wersję elektroniczną protokołu, zgodnie z wzorem protokołu, stanowiącym załącznik nr 4 do niniejszego Regulaminu,
- 10) przestrzega, określonych w harmonogramie konkursu terminów Przekroczenie terminu (decyduje data wpływu protokołu pisemnego) skutkuje bowiem wykluczeniem ucznia z dalszego udziału w konkursie,
- 11) prowadzi dokumentację konkursu,
- **5.** Organizacja etapu rejonowego.
	- 1) Za wstępną kwalifikację do etapu rejonowego konkursu, a także jego organizację i przebieg, odpowiadają przewodniczący komisji rejonowych powołani przez Dyrektora Wydziału Strategii Edukacyjnej i Pragmatyki Zawodowej oraz Dyrektorów Delegatur.
	- 2) Obwody komisji rejonowych konkursu określa załącznik nr 5 do niniejszego Regulaminu.
	- 3) Przewodniczący komisji wojewódzkiej ogłasza listę uczniów zakwalifikowanych do etapu rejonowego na stronie internetowej www.kuratorium.krakow.pl .
	- 4) Do zadań przewodniczącego komisji rejonowej należy:
		- a) powołanie zespołu rozpatrującego zastrzeżenia po etapie szkolnym,
		- b) zorganizowanie i przeprowadzenie etapu rejonowego konkursu w warunkach zapewniających samodzielną pracę uczestników, przy komputerze z dostepem do internetu,
		- c) umożliwienie wglądu do prac uczniom, ich rodzicom (prawnym opiekunom) i opiekunom naukowym w ustalonym miejscu i terminie, podanym uczestnikom w dniu etapu rejonowego,
		- d) udzielanie odpowiedzi uczestnikom konkursu lub/i ich rodzicom (prawnym opiekunom) na pytanie kierowane drogą elektroniczną na temat rankingu. Pytanie kierowane drogą elektroniczną musi zawierać wskazanie: osoby, od której pochodzi (imię i nazwisko), adres (kod pocztowy, miejscowość, ulica, numer domu), przedmiot sprawy,
- e) przyjmowanie pisemnych zastrzeżeń dotyczących sprawdzania i oceniania prac przez rejonową komisję konkursową i przekazanie ich do zespołu rozpatrującego zastrzeżenia, zgodnie z punktem 8 pp. 2 niniejszego Regulaminu,
- f) przekazywanie do komisji wojewódzkiej protokołu pisemnego z przebiegu eliminacji rejonowych, w formie wydruku, zgodnie z wzorem stanowiącym załącznik nr 6 do niniejszego Regulaminu,
- g) przesłanie na adres e-mail przewodniczącego komisji wojewódzkiej wersji elektronicznej protokołu, zgodnie z wzorem, stanowiącym załącznik nr 7 do niniejszego Regulaminu,
- h) prowadzenie dokumentacji konkursu,

**6.** Za organizację i przebieg etapu wojewódzkiego konkursu odpowiada przewodniczący wojewódzkiej komisji konkursowej powołanej przez Małopolskiego Kuratora Oświaty.

- 1) Komisja wojewódzka:
	- a) dokonuje kwalifikacji uczniów do etapu rejonowego,
	- b) dokonuje kwalifikacji do etapu wojewódzkiego,
	- c) przeprowadza eliminacje wojewódzkie,
	- d) wyłania laureatów konkursu,
	- e) organizuje uroczyste zakończenie i podsumowanie konkursu.

2) Do zadań przewodniczącego komisji wojewódzkiej należy:

- a) koordynowanie prac związanych z organizacją etapu rejonowego konkursu,
- b) ogłoszenie na stronie www.kuratorium.krakow.pl listy uczniów zakwalifikowanych do etapu rejonowego konkursu,
- c) ogłoszenie na stronie www.kuratorium.krakow.pl listy finalistów uczestników zakwalifikowanych do etapu wojewódzkiego według rankingu po etapie rejonowym,
- d) zorganizowanie i przeprowadzenie etapu wojewódzkiego w warunkach zapewniających samodzielną pracę uczniów przy komputerze z dostepem do Platformy konkursowej poprzez internet,
- e) udzielanie odpowiedzi uczestnikom konkursu lub/i ich rodzicom (prawnym opiekunom) na pytanie kierowane drogą elektroniczną na temat rankingu po etapie wojewódzkim. Pytanie kierowane drogą elektroniczną musi zawierać wskazanie: osoby, od której pochodzi (imię i nazwisko), adres (kod pocztowy, miejscowość, ulica, numer domu), przedmiot sprawy,
- f) umożliwienie dokonania wglądu do prac uczniom, ich rodzicom (prawnym opiekunom) i opiekunom naukowym w ustalonym miejscu i terminie, podanym uczestnikom w dniu etapu wojewódzkiego,
- g) ogłoszenie listy laureatów konkursu wraz z rankingiem wszystkich finalistów,
- h) przygotowanie zaświadczeń dla finalistów i laureatów według wzorów stanowiących załączniki nr 9 i 10 do niniejszego Regulaminu,
- i) przygotowanie podziękowań dla nauczycieli pracujących w komisjach i listów gratulacyjnych dla opiekunów naukowych przygotowujących laureatów konkursu,
- j) zorganizowanie uroczystego podsumowania konkursu we współpracy z wiceprzewodniczącym komisji wojewódzkiej,
- 3) Do zadań wiceprzewodniczącego komisji wojewódzkiej należy:
	- a) czuwanie nad stroną merytoryczną konkursu, współpraca z autorami i recenzentami zadań konkursowych,
	- b) współorganizacja, we współpracy z przewodniczącymi komisji rejonowych, etapu rejonowego konkursu w zakresie procedur, organizacji wglądu do prac i przyjmowania składanych zastrzeżeń,
	- Kuratorium Oświaty w Krakowie 4 c) ustalenie listy uczestników zakwalifikowanych do etapu rejonowego i etapu

wojewódzkiego konkursu,

- d) zorganizowanie i przeprowadzenie etapu wojewódzkiego konkursu we współpracy z przewodniczącym komisji wojewódzkiej,
- e) sporządzenie protokołu z jego przebiegu zgodnie z wzorem stanowiącym załącznik nr 8 do niniejszego Regulaminu,
- f) koordynacja prac zespołu rozpatrującego zastrzeżenia po etapie wojewódzkim,
- g) sporządzenie listy rankingowej uczniów z wynikami po etapie wojewódzkim,
- h) sporządzenie sprawozdania z przebiegu konkursu dla Małopolskiego Kuratora Oświaty, zgodnie z wzorem przedstawionym przez Przewodniczącego Konkursu.
- **7.** Wgląd do prac uczniów.
	- 1) Uczestnicy, ich rodzice (prawni opiekunowie) i opiekunowie naukowi, po każdym etapie konkursu, mają prawo wglądu do ocenionych prac, w terminie określonym w harmonogramie konkursu.
	- 2) Prace uczestników będą udostępniane do wglądu wyłącznie na Platformie konkursu.
	- 3) O miejscu i szczegółowym terminie udostępniania prac do wglądu decydują odpowiednio komisje szkolne, rejonowe oraz komisja wojewódzka konkursu. Obowiązkiem przewodniczących odpowiednich komisji jest poinformowanie o tym uczestników w dniu eliminacji szkolnych, rejonowych i wojewódzkich.

**8.** Pisemne zastrzeżenie dotyczące sprawdzania i ocenienia pracy po etapie szkolnym, rejonowym i wojewódzkim konkursu mogą wnieść w terminie określonym w harmonogramie konkursu rodzice (prawni opiekunowie) uczestnika konkursu**.** 

- 1) Zastrzeżenie po etapie szkolnym można wnieść do zespołu rozpatrującego zastrzeżenia, za pośrednictwem dyrektora szkoły. Zespół powołuje przewodniczący komisji rejonowej.
- 2) Zastrzeżenie po etapie rejonowym można wnieść do zespołu rozpatrującego zastrzeżenia, za pośrednictwem przewodniczącego komisji rejonowej. Zespół powołuje przewodniczący komisji wojewódzkiej.
- 3) Zastrzeżenie po etapie wojewódzkim można wnieść do zespołu rozpatrującego zastrzeżenia, za pośrednictwem przewodniczącego komisji wojewódzkiej. Zespół powołuje Dyrektor Wydziału Strategii Edukacyjnej i Pragmatyki Zawodowej.
- 4) Zastrzeżenia należy wnosić w terminach określonych w harmonogramie będącym załącznikiem nr 1 do Regulaminu (decyduje data wpływu). Zastrzeżenia, które nie zostaną dostarczone w w/w terminach, nie będą rozpatrywane.
- 5) Zastrzeżenia będą rozpatrywane w terminie 7 dni od daty wpływu. Decyzje zespołów rozpatrujących zastrzeżenia są ostateczne.
- 6) Zespoły rozpatrujące zastrzeżenia sporządzają protokół zawierający uzasadnienia przyjętych ustaleń.
- 7) Pisemne odpowiedzi na złożone zastrzeżenia są sporządzane i wysyłane zainteresowanym w terminie 14 dni od rozpatrzenia.

**9.** Zasady oraz procedury sprawdzania i oceniania prac.

Na wszystkich etapach prace uczniów są oceniane automatycznie przez program Platformy konkursowej.

Ocena zadań następuje w kolejności:

- 1) Poprawność sceny (liczba błędów w scenie).
- 2) Poprawność grafiki (liczba błędów w grafice).
- 3) Poprawność pliku tekstowego (liczba błędów w pliku tekstowym).
- 4) Poprawność odpowiedzi na pytanie.
- 5) Czas biegu programu.
- 6) Liczba poleceń w programie.
- 7) Liczba prób (przesłania rozwiazania zadania na Platformę).
- 8) Czas od startu (wyświetlenia) zadania.

### **10.** Tematyka Konkursu.

Samodzielne rozwiązywanie problemów informatycznych i algorytmicznych za pomocy komputera.

### **11**. Zakres wymaganej wiedzy.

Zadania konkursowe zostaną opracowane w oparciu o podstawę programową przedmiotu Zajęcia komputerowe - rozporządzenie Ministra Edukacji Narodowej z dnia 23 grudnia 2008 r. w sprawie podstawy programowej wychowania przedszkolnego oraz kształcenia ogólnego w poszczególnych typach szkół **(**Dz. U. z 2009 r. Nr 4, poz. 17).

Zadania na kolejnych etapach będą różnicowane pod względem stopnia trudności.

- 1) Praca ogólna na komputerze:
	- uruchomienie komputera
	- zalogowanie sie na komputerze
	- uruchomienie programu komputerowego
	- korzystanie z pomocy uruchomionego programu
	- utworzenie nowego katalogu
	- utworzenie nowego pliku i jego zapis na dysk do wskazanego katalogu
	- praca w środowisku programowania
- 2) Praca w Internecie:
	- uruchomienie przeglądarki
	- przemieszczanie się strony internetowej
- 3) Praca na Platformie edukacyjnej/konkursowej
	- logowanie się
	- otwieranie zadań
	- pobieranie plików z platformy
	- przesyłanie plików na platformę
- 4) Programowanie kategoria A:
	- kolejność poleceń
	- komentarze
	- prędkość
	- kierunki
	- liczby, litery
	- liczone powtórzenie
	- warunki proste (if)
	- proste procedury (Pomocnicy)
	- współrzędne polowe
	- wczytanie sceny
	- literały
- 5) Programowanie kategoria B: - decyzje (if, else)
- pętle (for, while-do)
- stałe, zmienne
- procedury z parametrami
- graficzne polecenia (punkt, linia, prostokąt)
- czcionki
- współrzędne pikselowe
- obszary
- praca ze scenami
- praca z obrazkami
- wczytanie obrazka
- praca z plikami tekstowymi

**12**. Dopuszczona wersja języka programowania: Baltie 3.

Darmową wersję Baltie 3 mogą szkoły oraz uczniowie pobrać na stronie www.baltie.pl (Baltie 3 - Pobierz program). Darmowa wersja służy do nauki programowania, nie posiada tylko prawa zapisu na dysk. Szkoły które będą organizować dowolny etap Konkursu, otrzymają bezpłatną licencję dla calej szkoly oraz wszystkich uczniów w domu z prawem zapisu na dysk na czas danego etapu automatycznie, po zarejstrowaniu się do Konkursu. Ta licencja umożliwi uczniom przygotowywać się też w domu i w czasie konkursu zapisanie i wysłanie swojej pracy do oceny na Platformę.

**13**. Wykaz literatury obowiązującej uczestników i stanowiącej pomoc dla nauczyciela:

- 1) Podręczniki szkolne do Zajęć komputerowych (kl. I VI), Wydawnictwo Migra
- 2) Lubie to! (podręcznik dla kl. IV-VI), Wydawnictwo Nowa Era
- 3) Baltie 3 Nauka programowania nie tylko dla dzieci, wyd. SGP Systems, rok wyd. 2001 r. Pecinovsky, J. Vacha - http://baltie.pl/download/b3/b3\_podrecznik.pdf.
- 4) Lekcje przykladowe http://baltie.pl/pl/lekcje.asp.
- 5) Pomoc w programie Baltie 3.
- 6) Próbne przykłady do konkursu konkurs Junior B3 http://baltie.net/Default.aspx?ContestID=8&DisplayFor=1
- 7) Zbiór zadań z konkursów Baltie http://baltie.net konkurs Baltie 2012, 2013